## Sabit Kıymet Durumu

Firmanın kullandığı sabit kıymetlerin son durumlarının alındığı rapordur. Sabit Kıymet Yönetimi program bölümünde Sabit Kıymet Raporları menüsü altında yer alır. Sabit kıymetlere ait eldeki miktar, giriş maliyetleri, sabit kıymetlere yapılan giderler, birikmiş amortisman tutarları ve net defter değeri, filtre satırlarında belirlenen koşullar ile listelenir. Satışı yapılan ve satıldığı dönemde amortismanı hesaplanan sabit kıymet kayıtlarının raporda listelenmesini engellemek mümkündür. Bunun için Satışı Yapılanlar filtre satırında "Listelenmeyecek" seçimi yapılmalıdır.

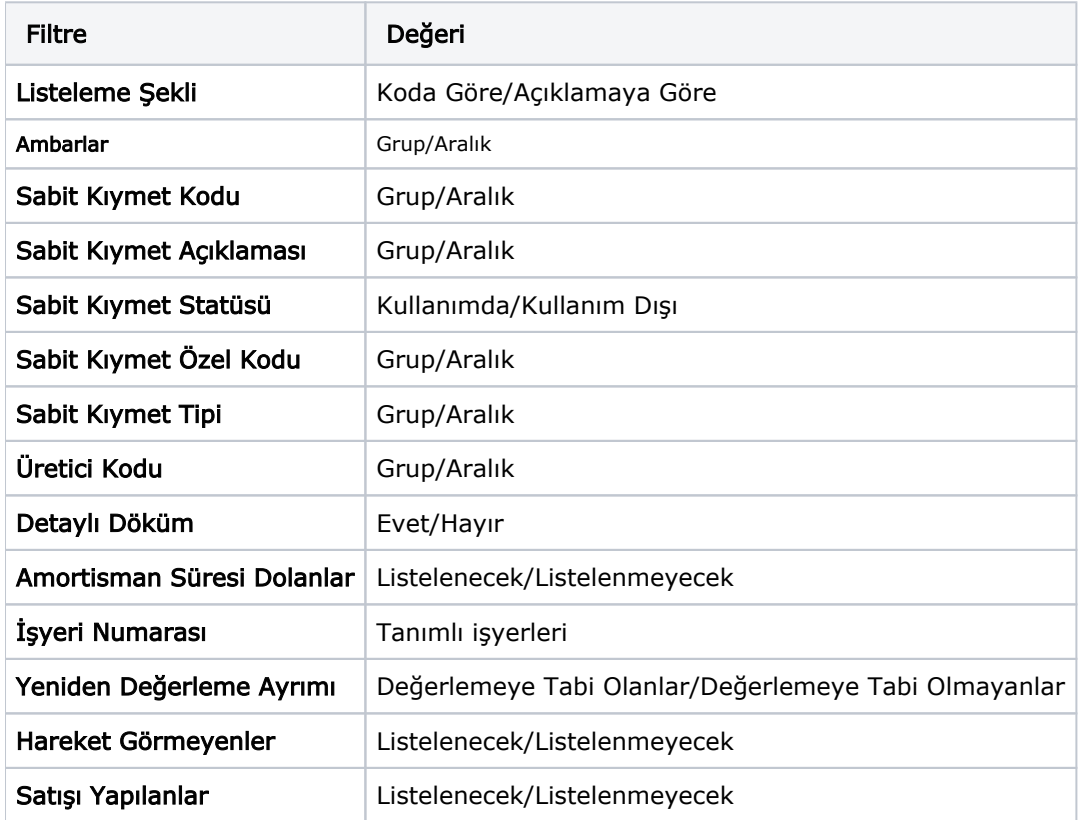

Sabit Kıymet Durumu filtre seçenekleri aşağıdaki tabloda yer almaktadır: